# 2019 年浙江省选一试选手注意事项

#### 一、比赛时间地点

时间: 3 月 27 日 8:00-13:00 共 5 个小时。

地点:镇海中学电教大楼各机房。

### 二、比赛目录结构示例

比赛文件夹结构要求:选手比赛时,选择 windows 系统的选手需在 D 盘(也 可能是 E 盘,视机房情况定)根目录下建立一个文件夹,该文件夹以本人的参赛 编号命名。如: 选手编号为"ZJSX1-001", 则该文件夹命名为"ZJSX1-001", 其中 "ZJSX"为大写字母,是"浙江省选"拼音的第一个字母, "1"为数字,表示第一轮省 选,"-"为连接号,"001"为数字。在此文件夹里,为每题建立对应的题目文件夹, 文件夹名称与题目英文名称相同,严格区分大小写。选手根据题目要求,将自己 编写的源程序,保存在该题的文件夹里。选择 linux 系统的选手,选手在主文件 夹中自行建好编号文件夹,选手根据题目要求,将自己编写的源程序,保存在对 应的题目文件夹里。

比赛结束前,选手应检查自己的源程序和文件夹是否已按要求保存在 D 盘 (E 盘)中或者主文件夹下供收取。未按规定建立、检查文件夹导致收取失败的, 将无法进行测评,后果由选手自负。

例如:假设题目有 cashier、dune、manhattan 三题。

选手 ZJSX1-001 分别使用 C、Pascal、C++答题,其最终提交的文件为 cashier.c、dune.pas、manhattan.cpp,则该选手提交的目录结构如下所示:

> D:\(或"主文件夹\") |---ZJSX1-001 |---cashier\ | |---cashier.c |--- dune\

> > | |--- dune.pas

|---manhattan\

|---manhattan.cpp

## 三、文件命名

比赛中涉及的所有文件名(包括源程序名、输入文件名、输出文件名、答案 文件名),都必须严格按照题目要求命名,严格区分大小写。例如:题目要求输 入文件名为 game.in、则程序中必须按照该名字打开文件,不能使用 Game.in、 GAME.IN 等名字。

#### 四、竞赛语言和测试环境

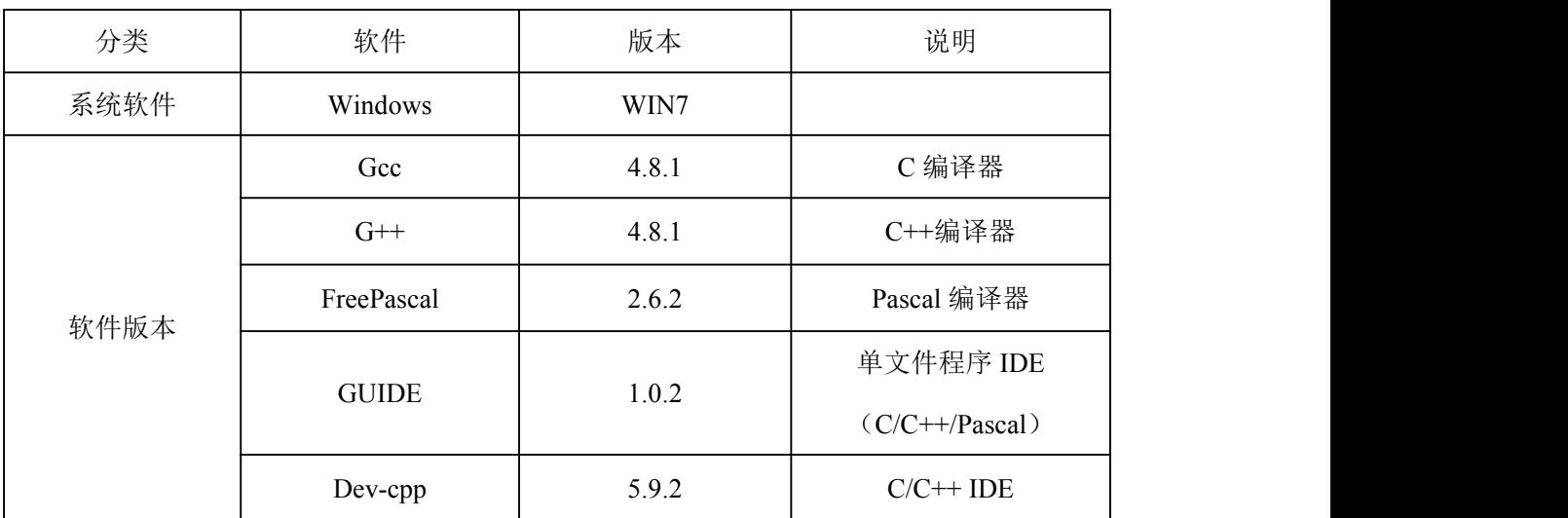

1.若比赛用机操作系统为 Windows 7,具体如下:

注意: 比赛用机还提供了 Freepascal2.4.0 和 2.0.4 版本, 及其它的相关软件, 考 生根据需要,可以自行选择。在所有硬盘分区中,只有一个分区不保护,具体视 机房实际情况。

2. 若比赛用机操作系统为 Linux,具体见 NOI 网站 2016 年 10 月 8 日发布 的版本。

3.评测为在 NOI linux 下, 用 Arbiter 测评, 以源文件成绩为准, 不测可执行 文件,对于同一题只能提交一个源程序。

## 五、关于竞赛中不同语言使用限制的说明

考生在赛前自行选择操作系统,应注意不同系统在使用上、程序编写等方面 的差异,具体请参考 NOI 竞赛标准,由竞赛系统差异引起的编译、评测问题由 考生自行承担。